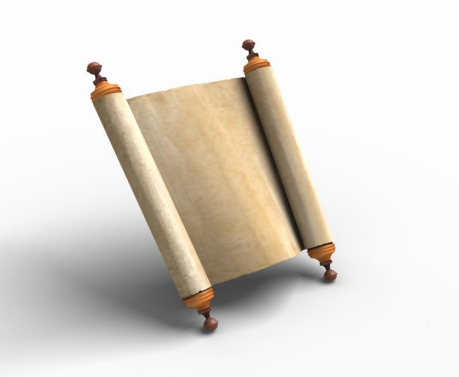

## **White Paper…**

## **SAP** Business Planning and Consolidation **Authentication Model**

SAP Product Name: SAP BPC Applicable Product Versions: 5.0, 5.1 Last Updated: September 11, 2007 Version: 1.00

# Corporate Performance Management

[www.sdn.sap.com/irj/sdn/bpx-cpm](http://www.sdn.sap.com/irj/sdn/bpx-cpm)

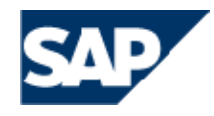

THE BEST-RUN BUSINESSES RUN SAP

© Copyright 2007 SAP AG. All rights reserved.

No part of this publication may be reproduced or transmitted in any form or for any purpose without the express permission of SAP AG. The information contained herein may be changed without prior notice.

Some software products marketed by SAP AG and its distributors contain proprietary software components of other software vendors.

Microsoft, Windows, Outlook, and PowerPoint are registered trademarks of Microsoft Corporation.

IBM, DB2, DB2 Universal Database, OS/2, Parallel Sysplex, MVS/ESA, AIX, S/390, AS/400, OS/390, OS/400, iSeries, pSeries, xSeries, zSeries, z/OS, AFP, Intelligent Miner, WebSphere, Netfinity, Tivoli, and Informix are trademarks or registered trademarks of IBM Corporation in the United States and/or other countries.

Oracle is a registered trademark of Oracle Corporation.

UNIX, X/Open, OSF/1, and Motif are registered trademarks of the Open Group.

Citrix, ICA, Program Neighborhood, MetaFrame, WinFrame, VideoFrame, and MultiWin are trademarks or registered trademarks of Citrix Systems, Inc.

HTML, XML, XHTML and W3C are trademarks or registered trademarks of W3C®, World Wide Web Consortium, Massachusetts Institute of Technology.

Java is a registered trademark of Sun Microsystems, Inc.

JavaScript is a registered trademark of Sun Microsystems, Inc., used under license for technology invented and implemented by Netscape.

MaxDB is a trademark of MySQL AB, Sweden.

SAP, R/3, mySAP, mySAP.com, xApps, xApp, and other SAP products and services mentioned herein as well as their respective logos are trademarks or registered trademarks of SAP AG in Germany and in several other countries all over the world. All other product and service names mentioned are the trademarks of their respective companies. Data contained in this document serves informational purposes only. National product specifications may vary.

These materials are subject to change without notice. These materials are provided by SAP AG and its affiliated companies ("SAP Group") for informational purposes only, without representation or warranty of any kind, and SAP Group shall not be liable for errors or omissions with respect to the materials. The only warranties for SAP Group products and services are those that are set forth in the express warranty statements accompanying such products and services, if any. Nothing herein should be construed as constituting an additional warranty.

These materials are provided "as is" without a warranty of any kind, either express or implied, including but not limited to, the implied warranties of merchantability, fitness for a particular purpose, or non-infringement.

SAP shall not be liable for damages of any kind including without limitation direct, special, indirect, or consequential damages that may result from the use of these materials.

SAP does not warrant the accuracy or completeness of the information, text, graphics, links or other items contained within these materials. SAP has no control over the information that you may access through the use of hot links contained in these materials and does not endorse your use of third party web pages nor provide any warranty whatsoever relating to third party web pages.

SAP "How-to" Guides are intended to simplify the product implementation. While specific product features and procedures typically are explained in a practical business context, it is not implied that those features and procedures are the only approach in solving a specific business problem using SAP products. Should you wish to receive additional information, clarification or support, please refer to SAP Consulting.

Any software coding and/or code lines / strings ("Code") included in this documentation are only examples and are not intended to be used in a productive system environment. The Code is only intended better explain and visualize the syntax and phrasing rules of certain coding. SAP does not warrant the correctness and completeness of the Code given herein, and SAP shall not be liable for errors or damages caused by the usage of the Code, except if such damages were caused by SAP intentionally or grossly negligent.

#### **Applies to:**

SAP Business Planning and Consolidation, release 5.x only. The Microsoft SQL Server releases 2000 and 2005 follow the same guidelines.

#### **Summary**

If you're new to SAP Business Planning and Consolidation (BPC) you will need to understand the infrastructure of the 5.x releases and the related authentication configuration.

This document will describe the infrastructure configuration supported by SAP Business Planning and Consolidation (BPC) release 5.x. This document is intended to provide you with the underlying details.

This document is not intended to guide you to a final configuration decision. There are other factors to consider, for example how to determine the appropriate hardware and server configuration to support your usage patterns. It is our firm belief that by partnering with an authorized SAP service provider during the initial configuration you will ensure all relevant information is considered in your final configuration.

**Author(s):** Laura Di Tomasso **Company:** SAP Labs, LLC

**Created on:** 11 September 2007

#### **Author Bio**

Laura Di Tomasso, a solution manager with the Corporate Performance Management team at SAP. Laura has extensive knowledge of the BPC solution as she was with OutlookSoft Corporation (acquired by SAP May, 2007) since the version 1.0 release.

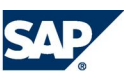

## Table of contents

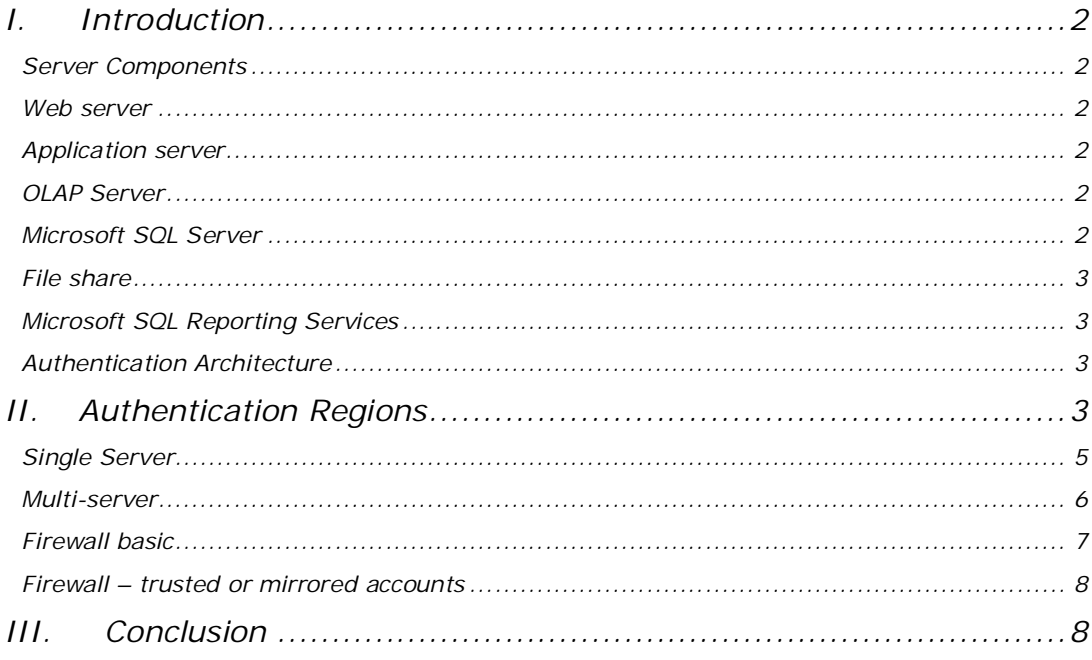

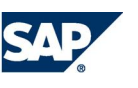

### *I. Introduction*

SAP BPC solution is designed to meet our customer's key tenet to integrate and/or comply with their authentication infrastructure.

Wikipedia defines the term authentication as:

"In computer security, authentication is the process of attempting to verify the digital identity of the sender of a communication such as a request to log in. The sender being authenticated may be a person using a computer, a computer itself or a computer program.

In a web of trust, "authentication" is a way to ensure users are who they say they are—that the user who attempts to perform functions in a system is in fact the user who is authorized to do so."

Authentication requirements are often one of the first priorities for your implementation. In order to provide an appropriate decision you must first understand what authentication is for SAP BPC.

#### *Server Components*

To help you understand the authentication configurations let's review the technology components used by SAP BPC. For further details on the hardware requirements and underlying software requirements please refer to the service market place.

SAP Business Planning and Consolidation – Master & Installation Guide

<https://websmp110.sap-ag.de/instguidescpm-bpc>

#### *Web server*

The Web server provides launch pad for all BPC functional areas including the Web interface to zero footprint BPC functionality.

- Microsoft IIS
- Uses SOAP (Service Oriented Application Protocol) calls for communication using XML between web and application server.
- Host for ZFP (Zero footprint) Pages
- Performs user authentication

#### *Application server*

- Microsoft IIS
- Supports all SOA (Service Oriented Architecture)
- Collection of CPM Services
- Where CPM Application Business Logic Resides
- Performs user authentication

#### *OLAP Server*

- Analysis Services 2000 / 2005
- Microsoft SQL Server Enterprise Edition (2000 and 2005)
- High performance multi-dimensional database component
- Provides detailed analysis & drill down

#### *Microsoft SQL Server*

• Enterprise Edition 2000 / 2005

**SAP DEVELOPER NETWORK | sdn.sap.com Page 2/11** 

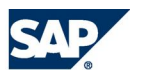

- Supports data management activities
- 100% Open Standard

#### *File share*

- Storage location for all application files, UNC or local drive.
- Book Repository
- **Templates**
- Unstructured Data
- Conversion & Transformation Files

#### *Microsoft SQL Reporting Services*

- Relational report generator
- Supports Journals, Work Process Flow, Comments and Audit reporting capabilities
- Provides Drill Through reporting to source details

#### *Authentication Architecture*

A BPC user must authenticate to the server(s) that house the 5.x platform. A user authentication will take place on one of two tiers depending on the interface the user has selected.

- If the user opens BPC in Microsoft Office, the user is authenticating against the Application Server tier
- If the user opens Internet Explorer, the user is authenticating against both the Web Server tier and application server tier.

Currently BPC 5 uses windows authentication (BASIC, NTLM, Kerberos with Active Directory) against a Microsoft user storage model. Once the user has authenticated, the BPC program will manage the authentication to the remaining tiers using service level accounts. For example, the application server will communicate with the database server, OLAP server and file share using a special credential set up by the system administrator of the customer.

### *II. Authentication Regions*

- Clients directly access Web Server(s) via IE
- Clients directly access Application Server via Microsoft Office
- Clients cannot directly access SQL, OLAP, or File Share
- Only the Application Server connects to SQL, OLAP, and File share resources

Diagram A below will help you visualize the authentication regions:

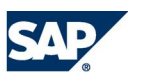

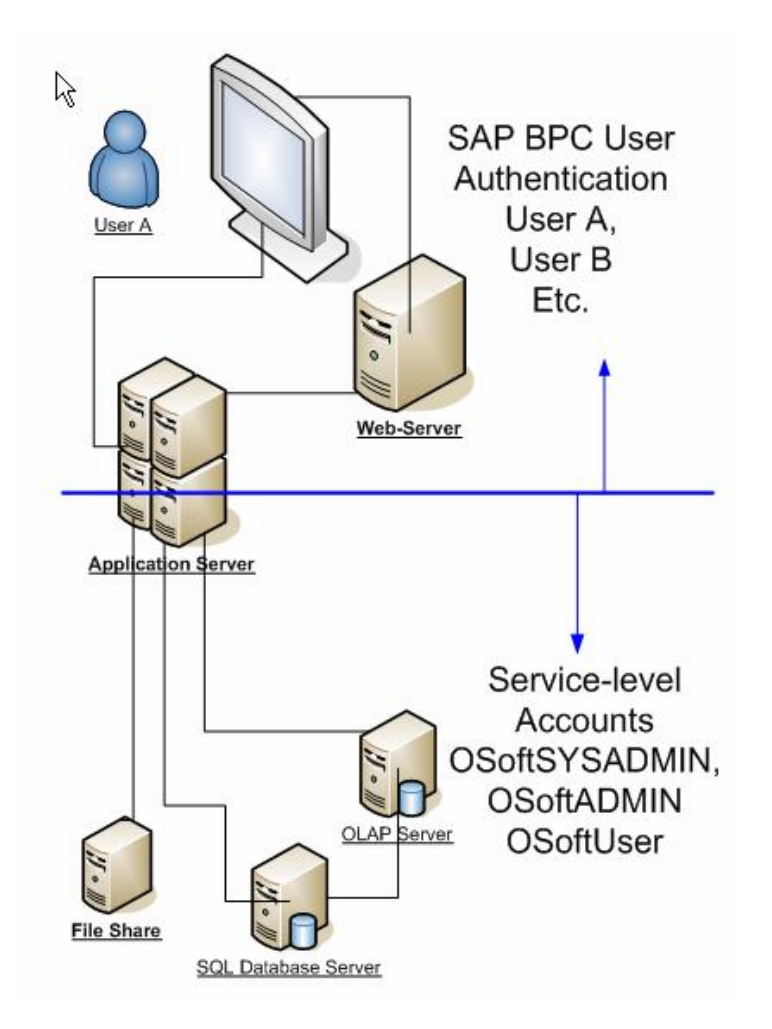

During the installation you will be prompted for 3 service-level accounts (windows userids) for 3 levels of privilege (sysadmin, admin, user). These accounts are used in:

- COM+ components
- SQL (trusted connection)
- OLAP DB (trusted connection)
- Working to provide least-privileged access

The following will help you understand the available server configuration impact on authentication.

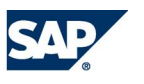

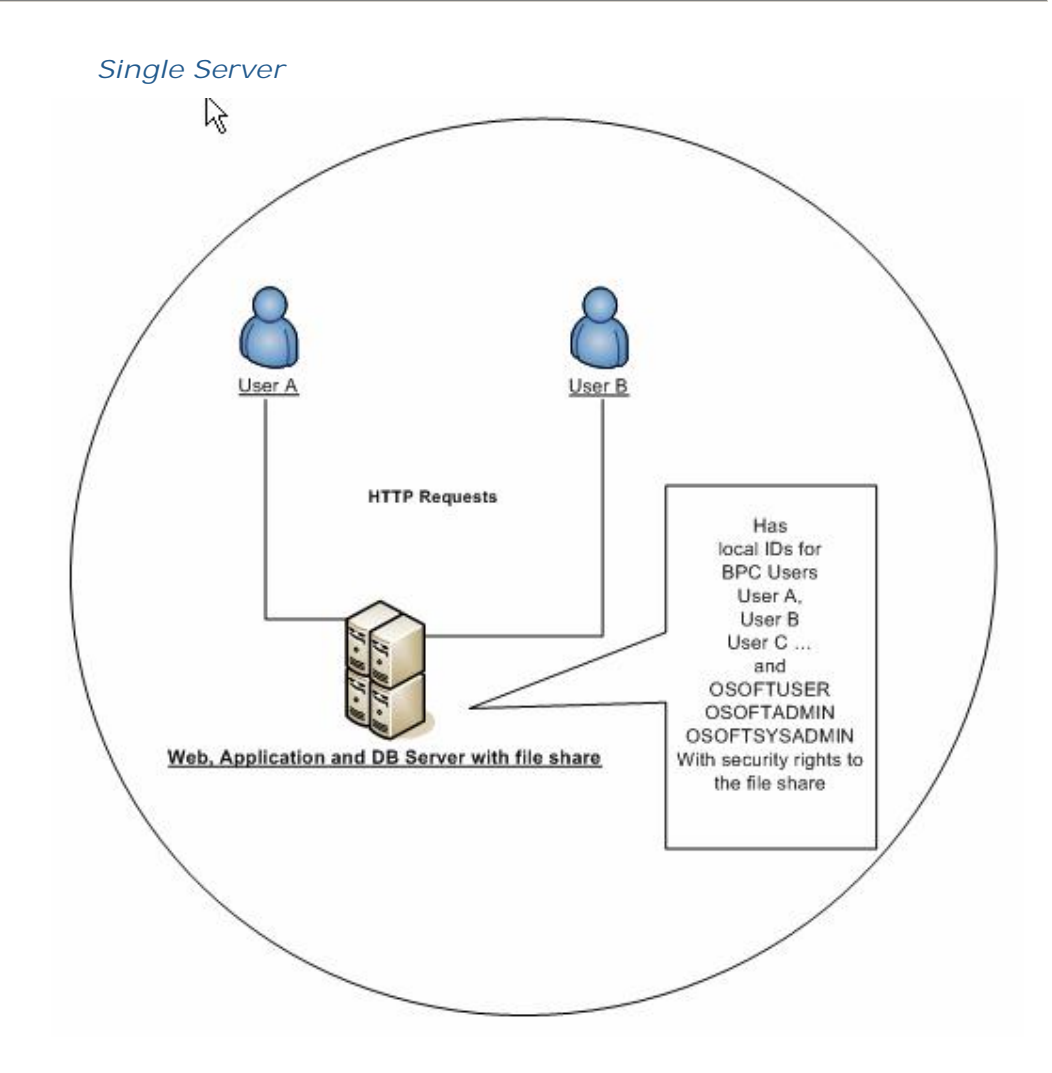

**SAP DEVELOPER NETWORK | sdn.sap.com Page 5/11** 

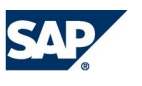

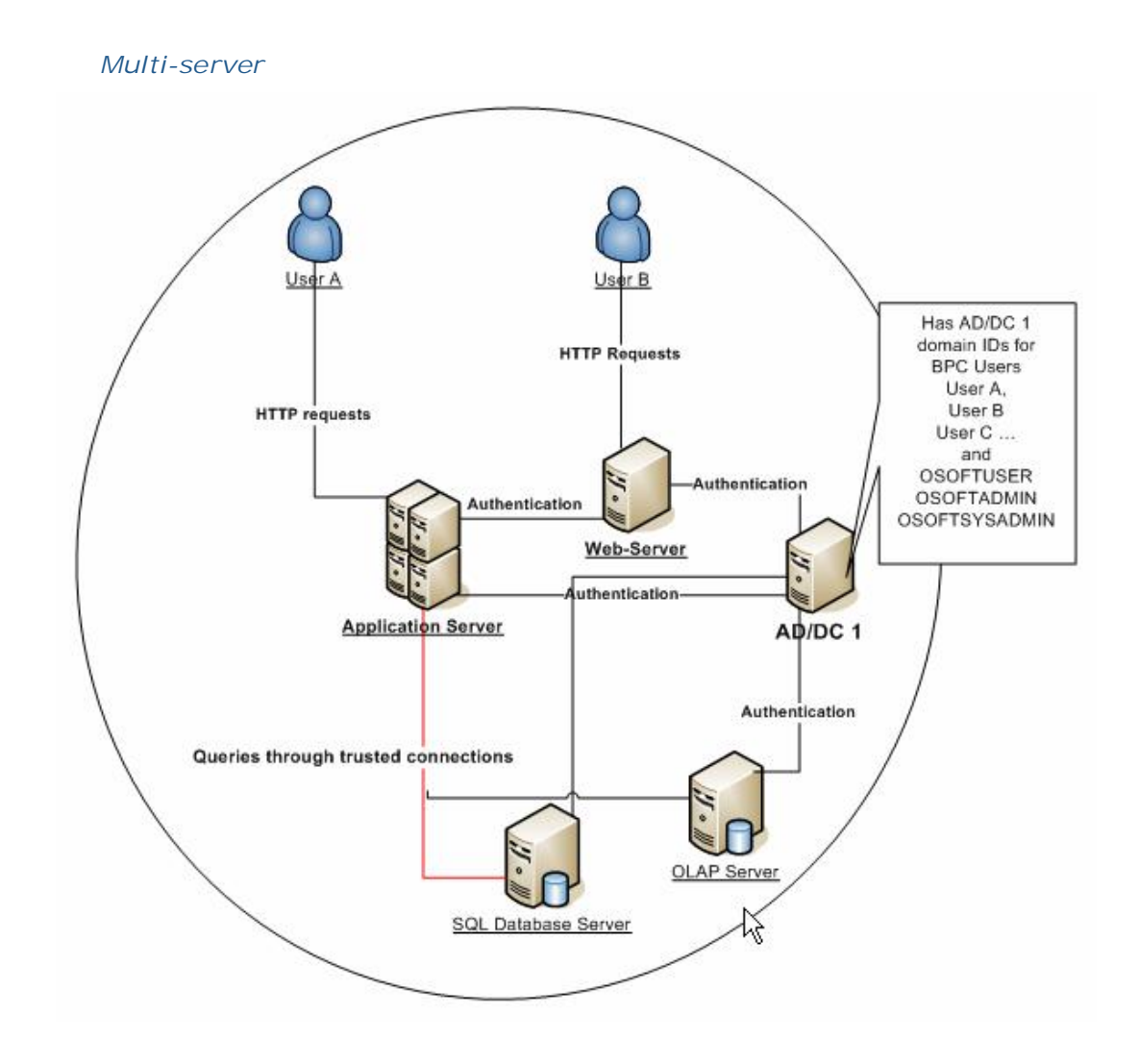

**SAP DEVELOPER NETWORK | sdn.sap.com Page 6/11** 

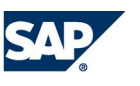

#### *Firewall basic*

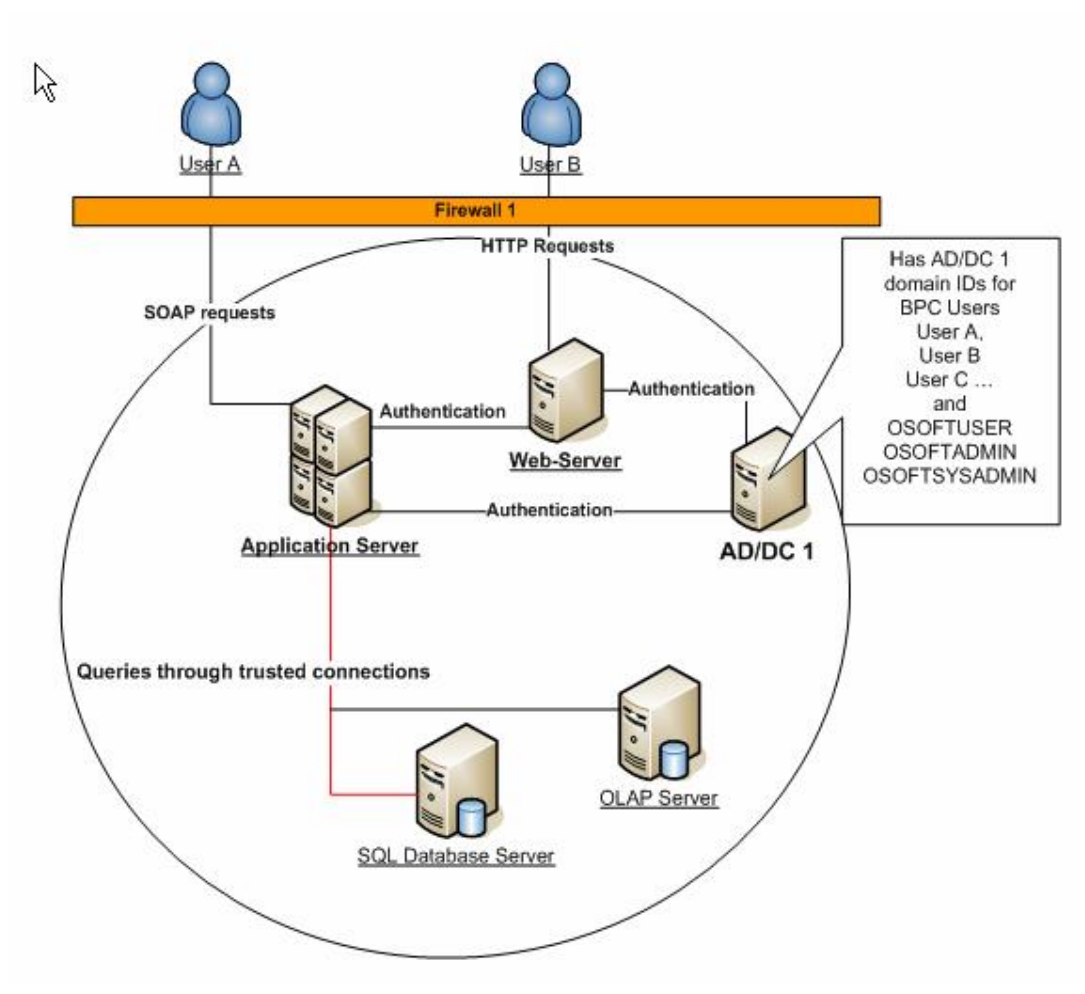

SAP DEVELOPER NETWORK | sdn.sap.com Page 7/11

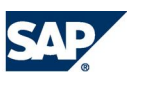

#### *Firewall – trusted or mirrored accounts*

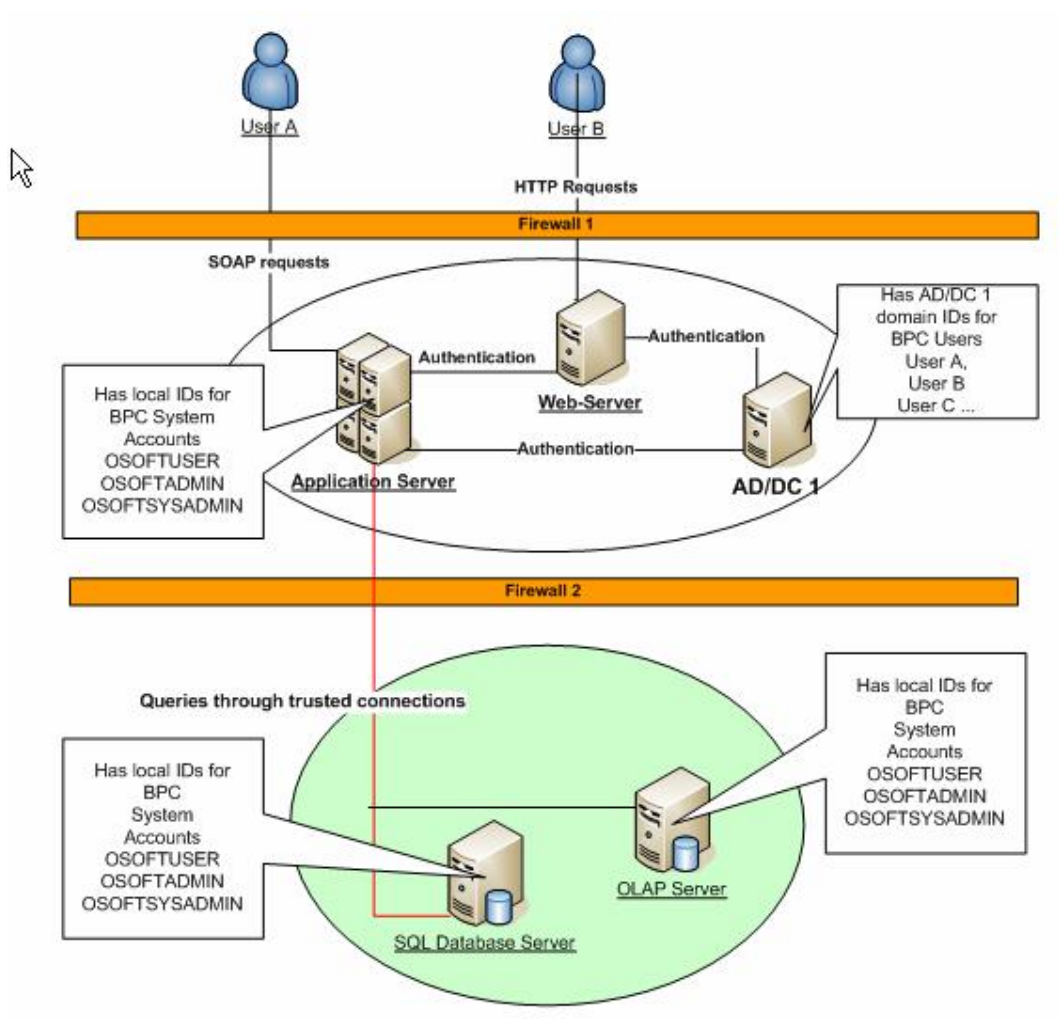

#### *III. Conclusion*

Hopefully you find this document has been educational and will assist you in working with your SAP service provider. We encourage you to continue your information gathering by reading our master & installation guide available with the software. The combined information will help you achieve the optimal configuration for enviornment.

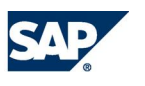